# **TeraByte OSD Tool Suite Keygen For (LifeTime)**

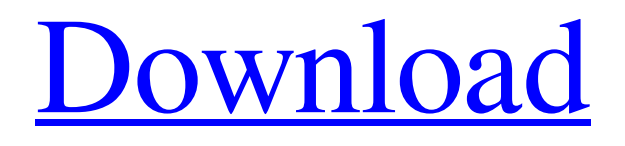

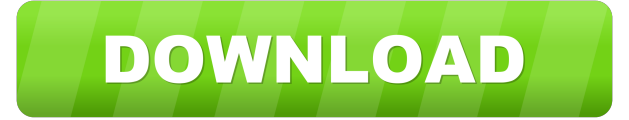

### **TeraByte OSD Tool Suite X64**

The TeraByte OSD Tool Suite will help you configure and install TBOS with just one click. TBOSDT is a command shell that can run all the installation commands in a row. BootFile is a utility that allows you to boot an OS from a file (up to 4GB) containing a FAT, FAT32 or NTFS file system. If you feel limited by the standard procedure or inserting a disc or flash drive into your PC everytime you want to install a new OS, or feel that micromanagement can be achieved by other means, then you might need the TeraByte OSD Tool Suite, an alternative method for creating and installing the bootable OS. TeraByte OSD Tool Suite is a compilation of specialized IT tools that are mainly targeted towards professionals. Used by someone experienced these tools can be used for many things, such as virus and rootkit removal and repair, installation of software and drivers, and much more. TeraByte OSD Tool Suite is composed of multiple tools such as TeraByte OS Deployment Tool ( TBOSDT) which is a customized command shell that supports multiple OS deployment commands. These can be executed manually or automatically from a script. BootFile is a utility that allows you to boot an OS from a file (up to 4GB) containing a FAT, FAT32 or NTFS file system. If you feel limited by the standard procedure or inserting a disc or flash drive into your PC everytime you want to install a new OS, or feel that micromanagement can be achieved by other means, then you might need the TeraByte OSD Tool Suite, an alternative method for creating and installing the bootable OS. TeraByte OSD Tool Suite is a compilation of specialized IT tools that are mainly targeted towards professionals. Used by someone experienced these tools can be used for many things, such as virus and rootkit removal and repair, installation of software and drivers, and much more. TeraByte OSD Tool Suite is composed of multiple tools such as TeraByte OS Deployment Tool ( TBOSDT) which is a customized command shell that supports multiple OS deployment commands. These can be executed manually or automatically from a script. BootFile is a utility that allows you to boot an OS from a file (up to 4GB) containing a FAT, FAT32 or NTFS file system. If you feel limited

## **TeraByte OSD Tool Suite Crack X64**

Create or update a UART-UARTFWD.cfg file. Use it to define UARTFWD device, UARTFWD config and its parameters. UARTFWD1.cfg: UARTFWD.cfg $(1.1)$  is a UART FWD configuration file. It is used to define UARTFWD devices, UARTFWD config and its parameters. It can be used in this manner: At the command line, type "UARTFWD1.cfg -h" to display the help screen for this command. "UARTFWD1.cfg -c" - create UARTFWD device1. "UARTFWD1.cfg -i" configure UARTFWD device1. "UARTFWD1.cfg -m" - set the mode of the UARTFWD device1 to either "a" or "b". "UARTFWD1.cfg -M" - set the Max number of UART device1. "UARTFWD1.cfg -n" - set the speed of the UARTFWD device1 to either "1" or "2". "UARTFWD1.cfg -p" - set the backpressure of the UARTFWD device1. "UARTFWD1.cfg -w" set the width of the UARTFWD device1. Add a comment Name: Enter the word(s) you see in front of the message and hit "Enter".Vandals got the food truck to. The food truck is outside of the Southgate location on 82nd Avenue and Telegraph, along the north side of the property. Southgate officials are shocked. "The calls started coming in around noon yesterday and one of the first ones we got was from the gas station and it was a close call because the gas station did not have the gas on. They shut it off so luckily for us the fire truck was not called in," said Southgate Police Chief Brian Carlson. Carlson says the truck is ready to run again but the owner needs to make sure the kitchen is not damaged. "It's a very professional job. The cabinets and everything look great, we just need to make sure it's insured," said Carlson. Anyone with information on this vandalism is urged to contact Southgate police. Police say 1d6a3396d6

# **TeraByte OSD Tool Suite License Keygen [Win/Mac]**

TeraByte OSD Tool Suite is a Windows based utility that includes three components: TeraByte OS Deployment Tool (TBOSDT) is a command shell with advanced features that allows you to deploy multiple OS in one machine. BootFile is a utility that allows you to boot an OS from a file (up to 4GB) containing a FAT, FAT32 or NTFS file system. TeraByte OS (TBOS) is a small basic real-mode OS that can run most DOS programs. TeraByte OSD Tool Suite is composed of multiple tools such as TBOS, which is a small basic real-mode OS that can run most DOS programs. TeraByte OS Deployment Tool (TBOSDT) is a customized command shell that supports multiple OS deployment commands. These can be executed manually or automatically from a script. BootFile is a utility that allows you to boot an OS from a file (up to 4GB) containing a FAT, FAT32 or NTFS file system. Windows installer is a bootable CD ISO image that can be used to perform a basic, interactive, inplace upgrade of an existing operating system. Windows installer can be used to install Windows XP Home Edition Service Pack 2, Windows XP Professional x64 Edition, Windows Vista Business, Windows 7 Home Premium, Windows 7 Home Premium 64-bit Edition, Windows 7 Ultimate, Windows 8, Windows 8.1 or Windows 10. 3 Step Process To Create Windows XP Home Edition Install MS-DOS 6.22.8x for DOS 6.22.8x in a virtual machine, available as a free download at Microsoft. Run MS-DOS 6.22.8x and create a folder named BOOT. Create a subfolder named DOC inside the BOOT folder. Download the "boot.img" file from the "WinXP-E" folder, which contains the contents of a Windows XP Home Edition ISO image, and copy it to the DOC subfolder. Use a file manager to copy the "boot.img" file from the DOC subfolder to the BOOT subfolder. Burn the Windows XP Home Edition ISO image to a CD. Insert the CD into your computer. Open the Windows Setup screen, select Install Windows. Click Next. Select Install Windows from the language list, and then click Next. Select the drive that you want to install Windows XP Home Edition to,

### **What's New in the?**

TeraByte OSD Tool Suite is a compilation of specialized IT tools that are mainly targeted towards professionals. Used by someone experienced these tools can be used for many things, such as virus and rootkit removal and repair, installation of software and drivers, and much more. TeraByte OSD Tool Suite is composed of multiple tools such as TeraByte OS Deployment Tool ( TBOSDT) which is a customized command shell that supports multiple OS deployment commands. These can be executed manually or automatically from a script. BootFile is a utility that allows you to boot an OS from a file (up to 4GB) containing a FAT, FAT32 or NTFS file system. TBOS (TeraByte OS) is a small basic real-mode OS that can run most DOS programs. TBCMD (TeraByte Command) provides a command line shell and VBScript scripting engine for TBOS. Its scripting capability can come in handy with DOS or Windows. TeraByte OSD Tool Suite is a compilation of specialized IT tools that are mainly targeted towards professionals. Used by someone experienced these tools can be used for many things, such as virus and rootkit removal and repair, installation of software and drivers, and much more. TeraByte OSD Tool Suite is composed of multiple tools such as TeraByte OS Deployment Tool ( TBOSDT) which is a customized command shell that supports multiple OS deployment commands. These can be executed manually or automatically from a script. BootFile is a utility that allows you to boot an OS from a file (up to 4GB) containing a FAT, FAT32 or NTFS file system. TBCMD (TeraByte Command) provides a command line shell and VBScript scripting engine for TBOS. Its scripting capability can come in handy with DOS or Windows. TeraByte OSD Tool Suite is a compilation of specialized IT tools that are mainly targeted towards professionals.Used by someone experienced these tools can be used for many things, such as virus and rootkit removal and repair, installation of software and drivers, and much more.TeraByte OSD Tool Suite is composed of multiple tools such as TeraByte OS Deployment Tool ( TBOSDT) which is a customized command shell that supports multiple OS deployment commands. These can be executed manually or automatically from a script.BootFile is a utility that allows you to boot an OS from a file (up to 4GB) containing a FAT, FAT32 or NTFS file system.TBOS (TeraByte OS) is a small basic real-mode OS that can run most DOS programs.TBCMD (TeraByte Command) provides a command line shell and VBScript scripting engine for TBOS. Its scripting capability can come in handy with DOS or Windows.

## **System Requirements:**

OS: Windows XP Home / Home Premium / Professional / Business / Ultimate / Vista / Windows 7 Processor: 1 GHz or faster Memory: 512 MB of RAM Hard Disk: 3.5 GB or larger Graphics: 128 MB (DDR2/64) Video Card w/ 32 MB of VRAM Sound Card: O/S requires a valid serial number DirectX: 9.0c Network: Broadband internet connection Additional Notes: Makes extensive use of Intel Math Kernel Library.

<https://tvafghan.com/b4-controller-crack-activation-free-download-latest/>

<https://coachfactor.it/resolve-for-delf-ali-free-download-pc-windows/>

<https://shalamonduke.com/wp-content/uploads/2022/06/Emu28.pdf>

<http://pepsistars.com/myspace-friend-adder-elite-crack-free-license-key-latest-2022/>

<https://localdealmonster.com/wp-content/uploads/2022/06/ainber.pdf>

[https://community.thecityhubproject.com/upload/files/2022/06/9BYBhxB5qvwvfKu65VvW\\_07\\_5045efca32c204d7bc58b0289](https://community.thecityhubproject.com/upload/files/2022/06/9BYBhxB5qvwvfKu65VvW_07_5045efca32c204d7bc58b02895339a87_file.pdf) [5339a87\\_file.pdf](https://community.thecityhubproject.com/upload/files/2022/06/9BYBhxB5qvwvfKu65VvW_07_5045efca32c204d7bc58b02895339a87_file.pdf)

<http://bookmanufacturers.org/cybermatrix-timesheets-enterprise-2-00-free-license-key>

<https://liquidonetransfer.com.mx/?p=2598>

<https://ruby-travels.com/wp-content/uploads/2022/06/shaann.pdf>

[https://www.vsv7.com/upload/files/2022/06/XOZVBShzVkbu9sKG7Vt3\\_07\\_5045efca32c204d7bc58b02895339a87\\_file.pdf](https://www.vsv7.com/upload/files/2022/06/XOZVBShzVkbu9sKG7Vt3_07_5045efca32c204d7bc58b02895339a87_file.pdf)

<https://realtorstrust.com/wp-content/uploads/2022/06/palmnee.pdf>

<https://protelepilotes.com/wp-content/uploads/2022/06/rasgly.pdf>

<https://ecafy.com/office-trial-extender-crack-updated-2022/>

<http://www.wellbeingactivity.com/2022/06/07/collaizer-3-5-2017-125-crack-for-windows-latest/>

<https://www.capitta.it/?p=31723>

<https://lichenportal.org/cnalh/checklists/checklist.php?clid=13712>

<https://psikologindonesia.com/shapespeare-crack-registration-code-updated/>

<https://www.caribbeanskillsbank.com/xp-note-keygen-for-lifetime-free-x64/>

<https://lexcliq.com/?p=461338>

[https://roundabout-uk.com/wp-content/uploads/EMCO\\_Network\\_Inventory\\_Professional.pdf](https://roundabout-uk.com/wp-content/uploads/EMCO_Network_Inventory_Professional.pdf)